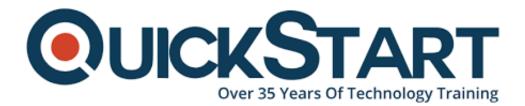

Document Generated: 07/27/2024 Learning Style: On Demand Provider: Difficulty: Beginner Course Duration: 30 Min

## How to Set Up Your Own Cloud Server from Scratch

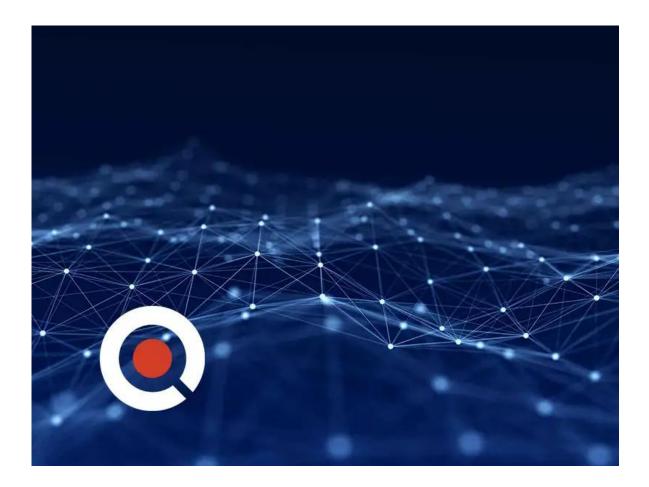

Building your own cloud server can allow you to shift your public cloud based operations that currently leverage public cloud platforms like Google Drive to your onsite, personally controlled cloud servers, ensuring security and reducing costs.

Whether you want to build your own cloud server or know how to get one made in order to run a business that sells cloud based services, this course can allow you to

accomplish all of these goals by telling you the ways in which you can build and incorporate a cloud server.

#### About the Course:

The primary focus of this course will on how the ways you can use Digital Ocean to build and run your own server in the cloud. From installation to administration, this course will comprehensively cover each aspect of running a cloud server. You can also learn how to build a cloud server through your own like going through information found online, but that can be very time consuming and not even able to provide you with complete information regarding this task. In this course, we will allow you to learn the ways to build a cloud server in the easiest and most comprehensive manner possible.

#### What Can You Use Cloud Storage For?

For businesses that leverage public cloud platforms like Google Drive, a personal cloud server can help reduce costs and gain important control over things like data security.

Cloud servers can help archive files and test software and apps, making it highly useful for professionals like developers.

Selling a cloud based service is an incredibly lucrative idea in today's world as the demand for such services is rising, and knowing how to build a cloud server can help you break into this sector through a sustainable and profitable business model.

#### **Course Outline:**

- Introduction to the Course
- How to Set Up Your Own Cloud Server

### **Credly Badge:**

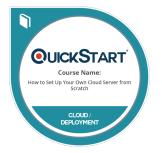

# Display your Completion Badge And Get The Recognition You Deserve.

Add a completion and readiness badge to your Linkedin profile, Facebook page, or Twitter account to validate your professional and technical expertise. With badges issued and validated by Credly, you can:

- Let anyone verify your completion and achievement by clicking on the badge
- Display your hard work and validate your expertise
- Display each badge's details about specific

skills you developed.

Badges are issued by QuickStart and verified through Credly.

Find Out More or See List Of Badges